## Fisheye View - 2<sup>ième</sup> partie -Multimodalité

Dans ce TD, nous voyons la partie implémentation, mais vous voyez qu'en tant que concepteur, vous avez alors beaucoup de choix dans les interactions…

La multi-modalité permet donc de combiner des modalités pour obtenir une interaction enrichie. Cet enrichissement peut être :

- De la souplesse d'interaction (choix entre plusieurs modalités qui sont alors concurrente)
- Du contrôle dans l'interaction. En effet, certaines modalités (accéléromètres, reconnaissances vocales, etc.) peuvent ne pas être « pratiques » si elles sont activées en permanence… alors on peut les combiner à une autre modalité (déclencheur) pour les utiliser sur demande. Par exemple, dans le cas de l'interaction 2, on peut ajouter un bouton qui déclenche une « reconnaissance » (les deux modalités sont alors séquentielle et complémentaire), ou alors on peut aussi ajouter un bouton qu'il faut maintenir « enfoncé » pour activer la reconnaissance (les deux modalités sont alors redondante).
- De la complexité d'interaction, en combinant plusieurs actions en une. Par exemple, en combinant les interactions 1 et 2, on pourrait avoir la reconnaissance d'une action (« zoomer » , « déplacer », « agrandir », etc.) et le mouvement (gauche / droite) donnerait l'amplitude de l'action (par exemple un mouvement à gauche serait un petit zoom, un mouvement à droite un grand zoom) ou le sens de l'action (par exemple un mouvement à gauche serait un zoom « in », un mouvement à droite un zoom « out »).

## La figure 1, extraite de la thèse de Frédéric Vernier

[http://iihm.imag.fr/publs/2001/These\\_Vernier.pdf](http://iihm.imag.fr/publs/2001/These_Vernier.pdf) , montre les différentes combinaisons possibles selon différents critères. Une fois encore, cela montre la complexité de la conception… et donc de l'évaluation et de la programmation…

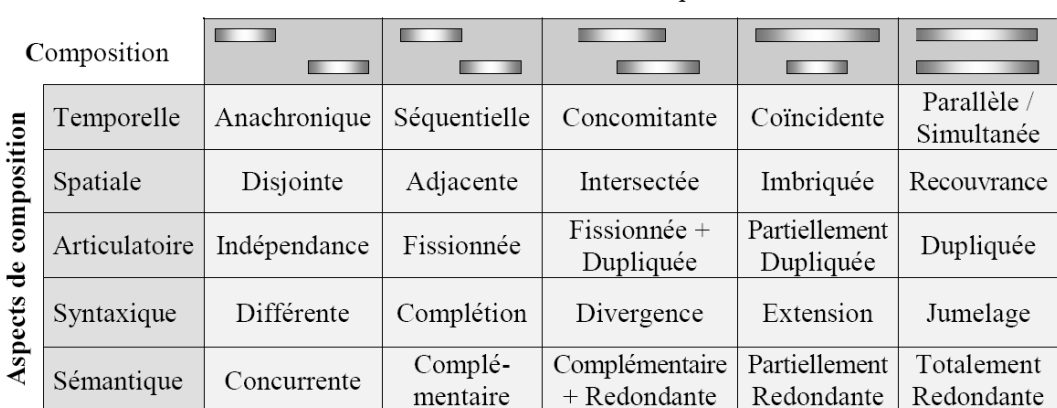

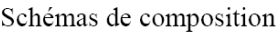

Tableau 1 : Application des schémas de composition aux cinq aspects proposés.

**Figure 1. extrait de la thèse de Frédéric Vernier**

## **Travail demandé : implémenter quelques (2, 3, …) modalités pour contrôler la Fisheye View (centre, paramètres z-r-o, activation / désactiviation, etc.)**

Ce qui vous est demandé de faire, c'est expérimenter en termes de programmation mais aussi de réglage, des techniques d'interactions différentes (au moins équivalente). Vous pourrez par exemple faire essayer vos techniques à vos camarades.

## **A vous d'inventer vos modalités, en relation avec vos expérimentations à venir !**

Ci-dessous vous trouverez des indications pour 6 moyens d'interaction (dispositifs) à vous d'imaginer les langages (ou à choisir les tâches) que vous voulez effectuer avec.

**Une fois quelques interactions implémentées, essayer d'en combiner.**